# **GIS/LIS für das Intra- und Internet**

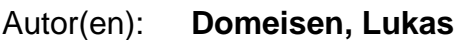

Objekttyp: **Article**

Zeitschrift: **Schweizer Ingenieur und Architekt**

Band (Jahr): **117 (1999)**

Heft 4

PDF erstellt am: **06.07.2024**

Persistenter Link: <https://doi.org/10.5169/seals-79688>

#### **Nutzungsbedingungen**

Die ETH-Bibliothek ist Anbieterin der digitalisierten Zeitschriften. Sie besitzt keine Urheberrechte an den Inhalten der Zeitschriften. Die Rechte liegen in der Regel bei den Herausgebern. Die auf der Plattform e-periodica veröffentlichten Dokumente stehen für nicht-kommerzielle Zwecke in Lehre und Forschung sowie für die private Nutzung frei zur Verfügung. Einzelne Dateien oder Ausdrucke aus diesem Angebot können zusammen mit diesen Nutzungsbedingungen und den korrekten Herkunftsbezeichnungen weitergegeben werden.

Das Veröffentlichen von Bildern in Print- und Online-Publikationen ist nur mit vorheriger Genehmigung der Rechteinhaber erlaubt. Die systematische Speicherung von Teilen des elektronischen Angebots auf anderen Servern bedarf ebenfalls des schriftlichen Einverständnisses der Rechteinhaber.

#### **Haftungsausschluss**

Alle Angaben erfolgen ohne Gewähr für Vollständigkeit oder Richtigkeit. Es wird keine Haftung übernommen für Schäden durch die Verwendung von Informationen aus diesem Online-Angebot oder durch das Fehlen von Informationen. Dies gilt auch für Inhalte Dritter, die über dieses Angebot zugänglich sind.

Ein Dienst der ETH-Bibliothek ETH Zürich, Rämistrasse 101, 8092 Zürich, Schweiz, www.library.ethz.ch

### **http://www.e-periodica.ch**

Lukas Domeisen, Schmerikon

## GIS/LIS für das Intra- und Internet

Internet und Intranet bieten die Möglichkeit einer schnellen und kostengünstigen internen und externen Kommunikation. Die Internet-Technologie ist inzwischen entwickelt worden, so dass Geoinformationssysteme (GIS) und Landinformationssysteme (LIS) fach genutzt und einem breiten Kreis von Interessierten zugänglich gemacht werden können.

Bisher war der Zugang zu aktuellen daten (Daten der amtlichen Vermessungs-, Werkleitungskatasterpläne usw.) recht schwerlich, da die Daten auf proprietären Systemen verwaltet wurden und hohe Investitionskosten in Hard- und Software sowie Schulung der Anwender erforderten. Neue Softwareprodukte erlauben es, die erfassten Daten für das Internet bzw. ein firmen- oder verwaltungsinternes Netzwerk zu konfigurieren und einem breiten Kreis von Anwendern zugänglich zu machen.

Grundlage sind häufig Daten der lichen Vermessung, die in verschiedenen Layern im Vektorformat abgespeichert werden. Zusätzliche Objekte, wie spielsweise das Leitungsnetz einer Wasser-

**K** Netscape

versorgung, können in jedem beliebigen Detaillierungsgrad auf separaten Layern gespeichert und den Basisdaten überlagert werden. Diese geometrischen Objekte können wiederum mit Sachdaten, wie z.B. Material, Jahrgang und Dimension der Leitung, verknüpft werden.

Anwenderinnen benötigen für Abfragen, oder um sich die gewünschten Geodaten am Bildschirm anzeigen zu lassen, einen handelsüblichen PC mit Internetzugang sowie eine Viewersoftware (Plugin), die kostenlos im Internet u.a. unter http://www.mapguide.com heruntergelawerden kann. Diese sehr einfach zu handhabende Darstellungs- und Auswertesoftware erlaubt es, Pläne oder Karten am Bildschirm anzeigen zu lassen. Je grösser der Darstellungsmassstab gewählt wird, desto mehr Informationen können per Mausklick in der Legende eingeblendet werden. Ebenso ist ein massstäblicher druck auf einem normalen Drucker oder die Übernahme in ein Textverarbeitungsprogramm möglich. Interessant ist auch die Möglichkeit, beliebige Massstäbe und Abstände am Bildschirm abzugreifen. Im Weiteren können die geografischen jekte mit Links zu anderen Webseiten gekoppelt oder Verknüpfungen zu anderen Dateien realisiert werden. Das System ist Weitere Informationen

¦ Überblick über realisierte Projekte: http://www.geori.com

∎<br>Homepage einer Gemeinde, die das System bereits benutzt: http://www.grabs.ch

aber auch für die hybride Bildverarbeitung geeignet, so dass Rasterkarten oder zerrte Luftbilder (Ortofotos) als Hintergrundinformation hinzugeladen werden können.

Ein Internet-GIS/LIS-System kann auch als interaktiver Ortsplan genutzt wer-Dank der Möglichkeit, gewisse Daten passwortgeschützt nur berechtigten Benutzern zugänglich zu machen, kann das System für gemeindeeigene Zwecke nutzt werden. Verwenden Planer das System dazu, um sich über Grundstücke, Werkleitungen oder Zonenarten zu informieren, kann ein Tourist mit dem selben System nach Hotelunterkünften oder Sehenswürdigkeiten suchen.

Dank mächtiger Software mit offenen Schnittstellen haben damit auch kleine meinden die Chance, kostengünstig ein Geoinformationssystem aufzubauen bzw. Dritten via Internet zur Verfügung zu stellen. Hohe Kosten für Hard- und Software, Schulung der Anwender oder Benutzer, Datenübertragung und dem Zusammensuchen der Informationen entfallen bei diesem System. Gerade der Geometer als Verwalter grosser Datenmengen und Lieferant von aktuellen Grundlagedaten ist als GIS/LIS-Betreiber prädestiniert.

Adresse des Verfassers:

 $- Fx$ 

Lukas Domeisen, dipl. Ing. ETH/SIA, Ingenieur-Geometer, Informatiking. HTL NDS, Kürze-5, 8716 Schmerikon

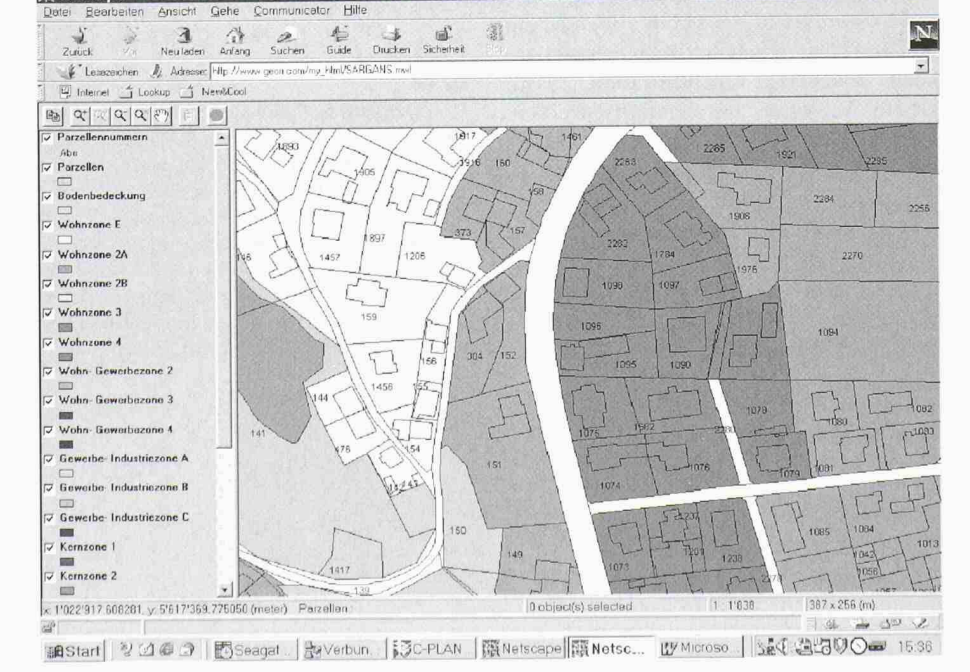

Ausschnitt aus Zonenplan Sargans. Betrachtet